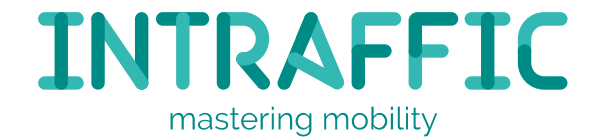

#### 1,3 miljoen regels mission critical code omzetten naar C++, hoe test je dat?

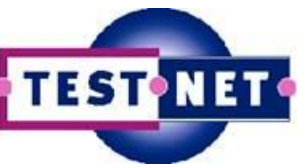

TEST NET Najaarsevenement 2016

Jaap Kuilman 11 oktober 2016

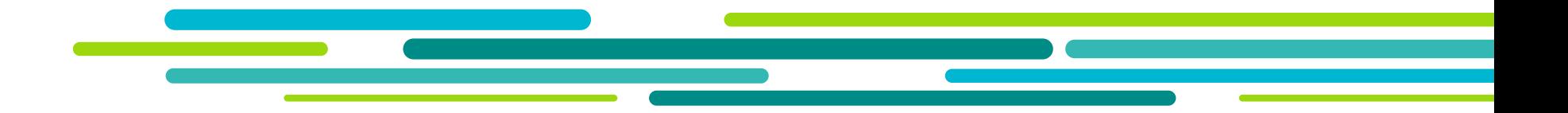

#### **Introductie**

## Jaap Kuilman

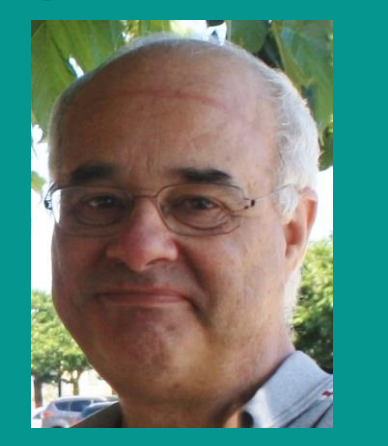

• Testconsultant bij InTraffic

- Ervaring in het OV-Domein
- Verantwoordelijk voor testen in dit project bij **InTraffic**
- Begeleiden testers bij het uitvoeren van het testproces

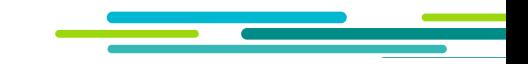

#### Wat doet InTraffic

Spoor

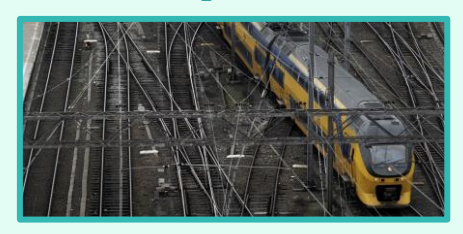

#### Inframonitoring

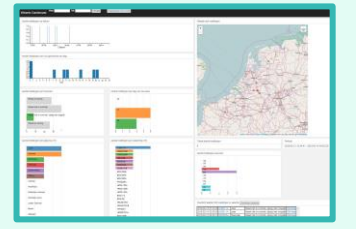

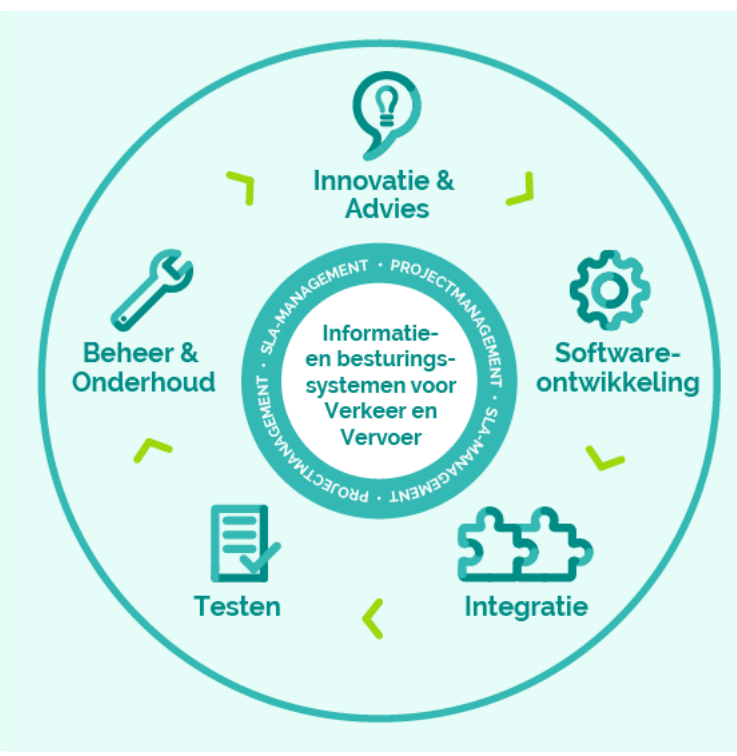

#### Weg

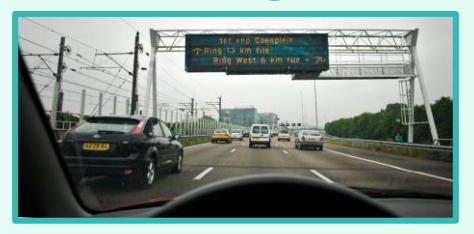

#### Reisinformatie

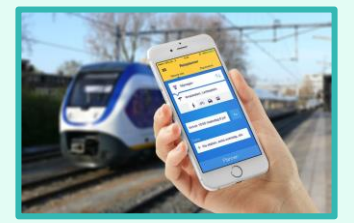

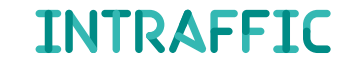

## Inhoud presentatie

- Het systeem Procesleiding Rijwegen
- Conversie PRL van PASCAL naar C++
- Ontwikkeling van een convertertool
- Testen of de geconverteerde code voldoet

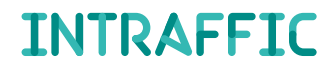

# Het systeem Procesleiding Rijwegen

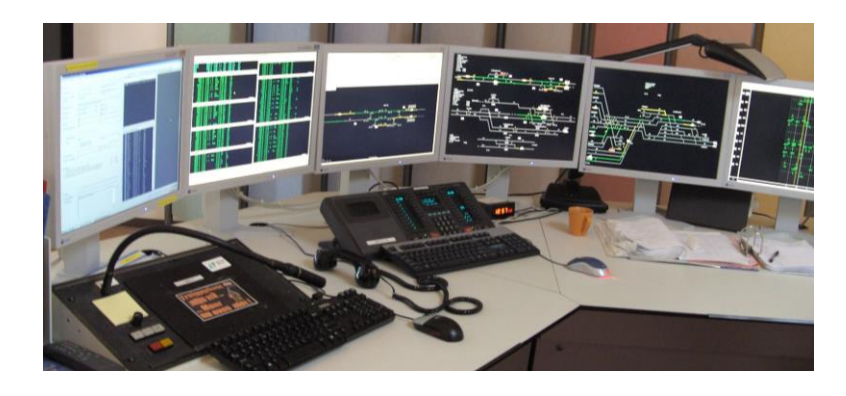

**Het spoorwegnet in Nederland is druk en complex**.

**Procesleiding Rijwegen (PRL) stelt de rijwegen van de treinen automatisch in.**

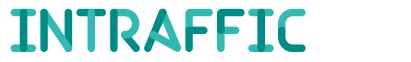

# Het systeem Procesleiding Rijwegen

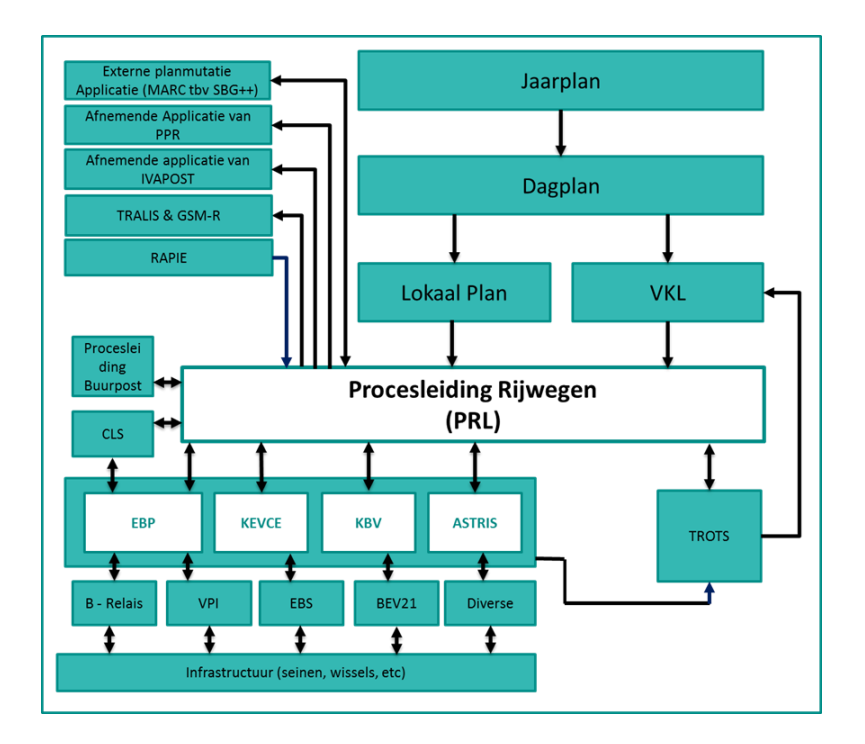

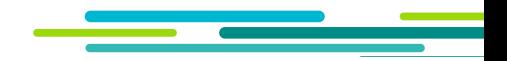

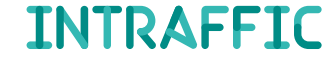

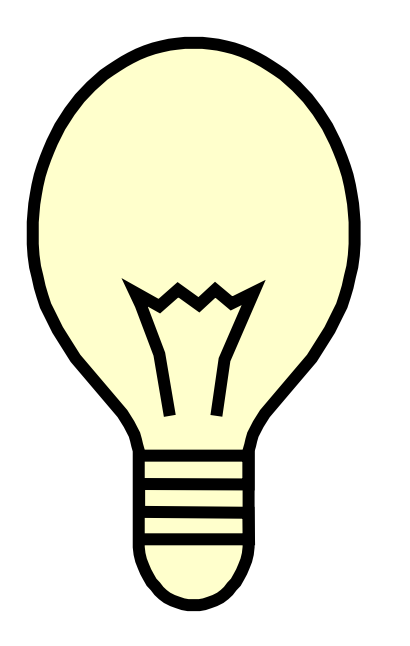

**Conversie PRL is onderdeel van het ProRail programma "Slimme Renovatie Procesleiding"**

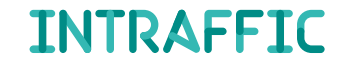

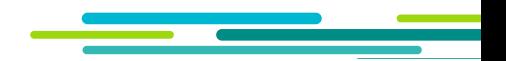

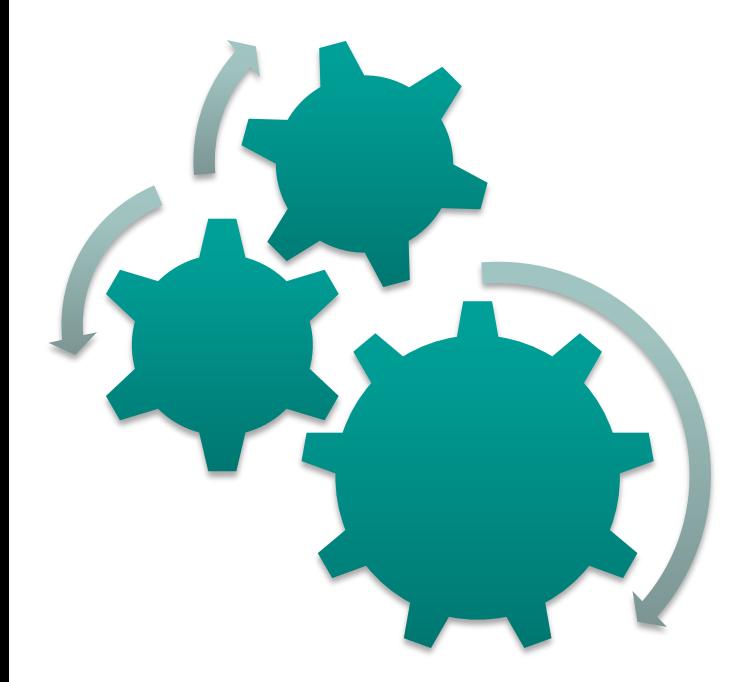

#### **Automatisering van conversie van 1,3 miljoen regels code**

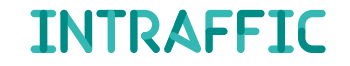

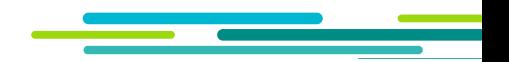

#### **Samenwerking**

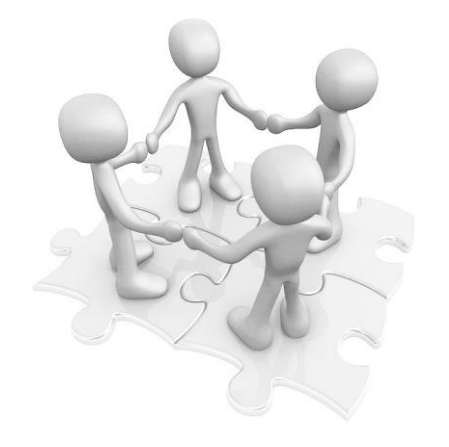

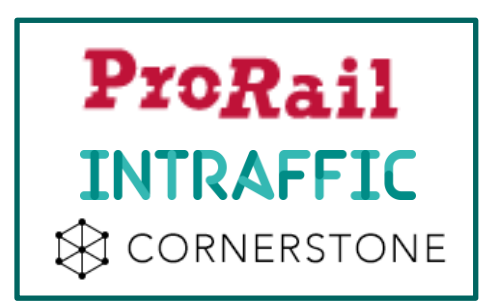

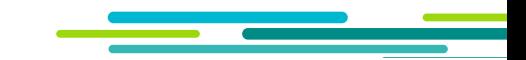

**Acceptatie**

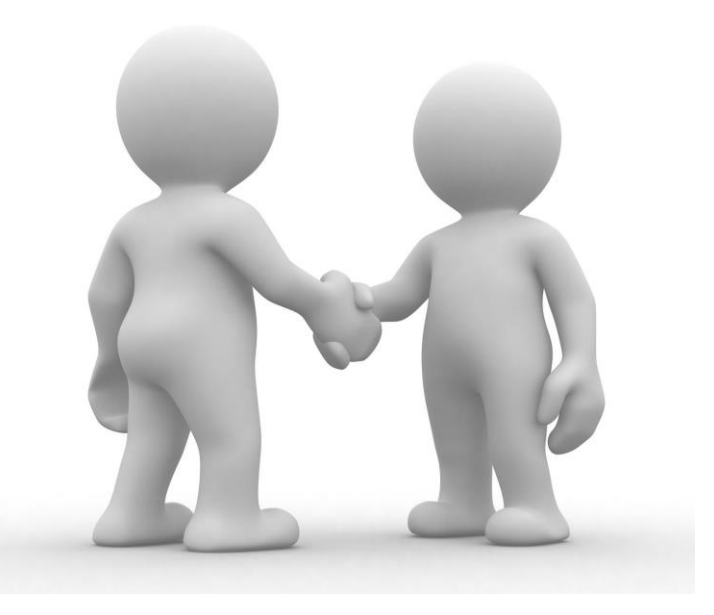

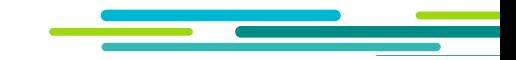

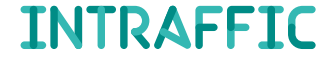

## Ontwikkelen van een convertertool

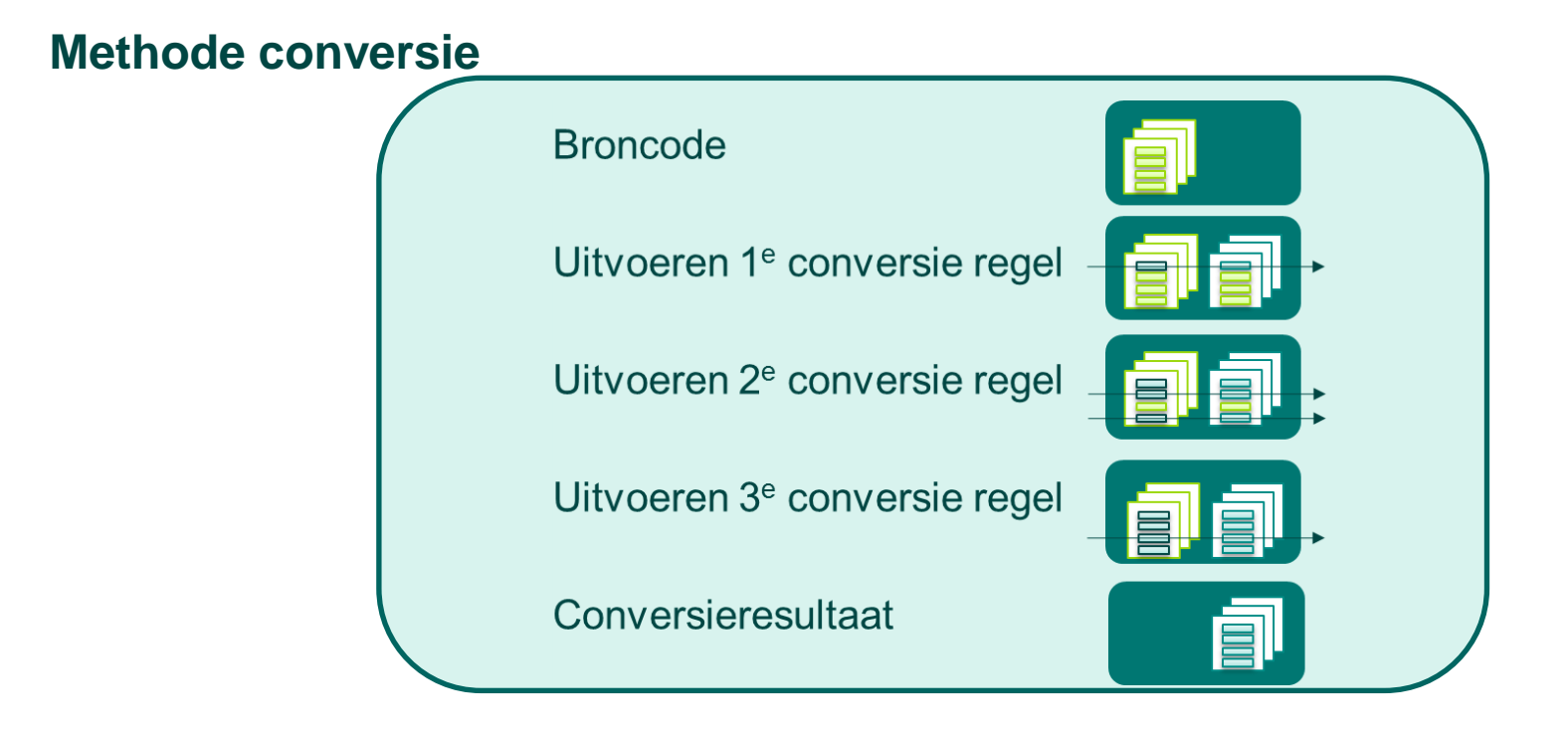

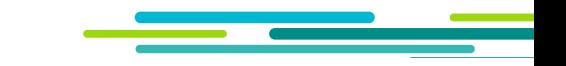

#### **Testen: aansluiten op conversie**

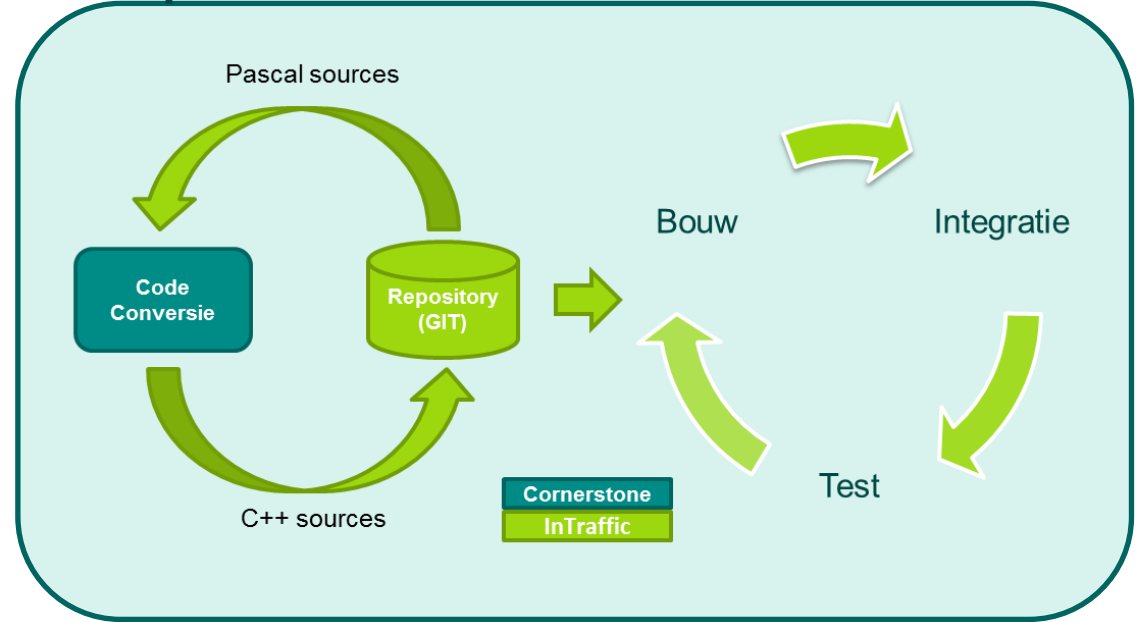

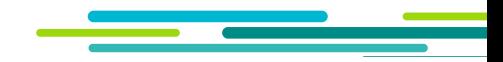

**Integratie**

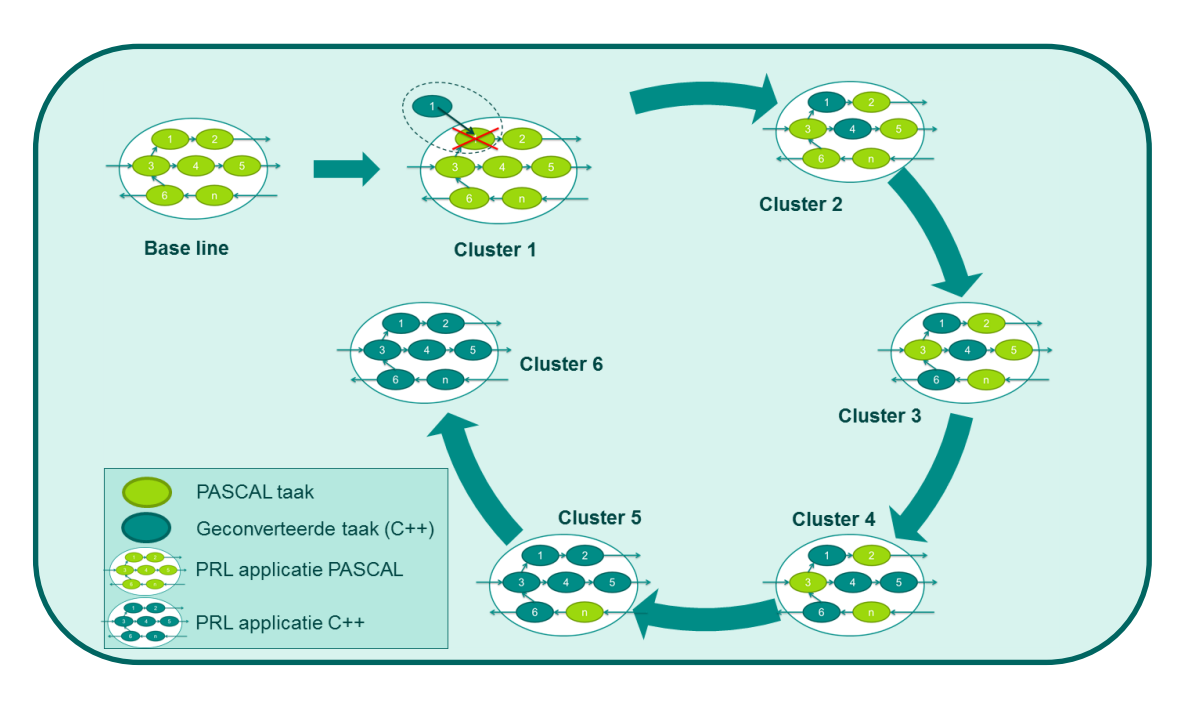

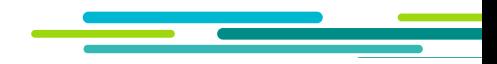

#### **Testaanpak**

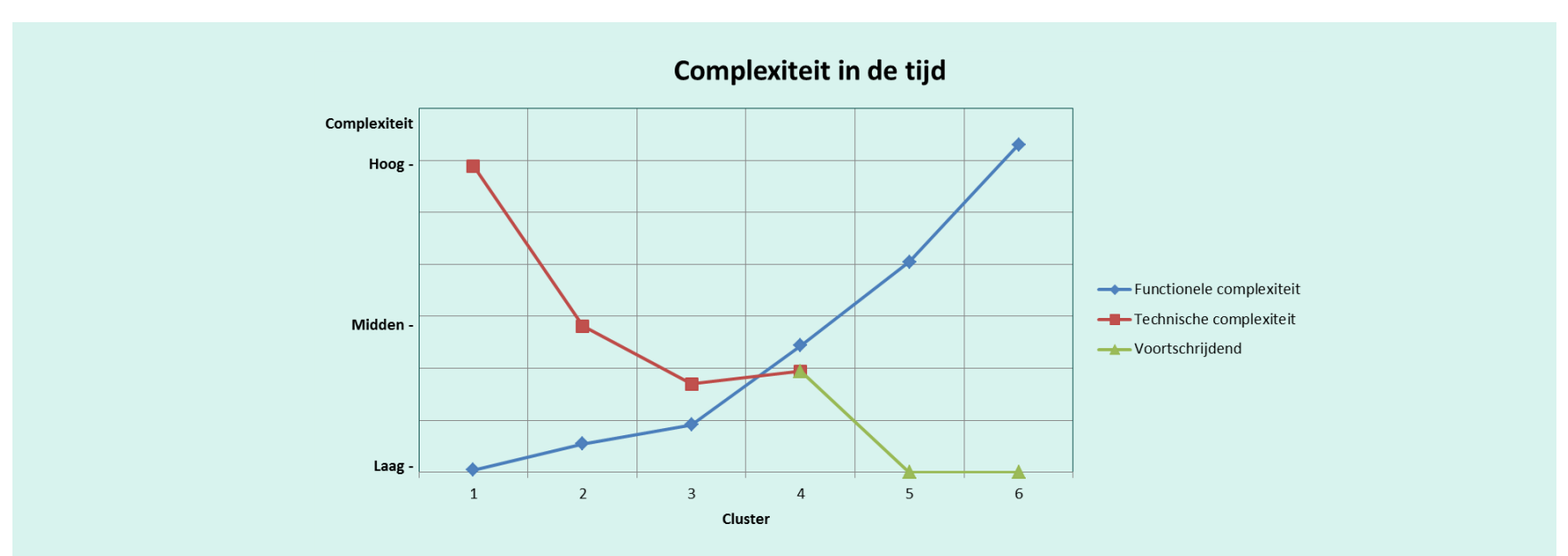

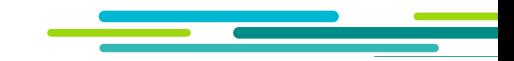

#### **Testproces**

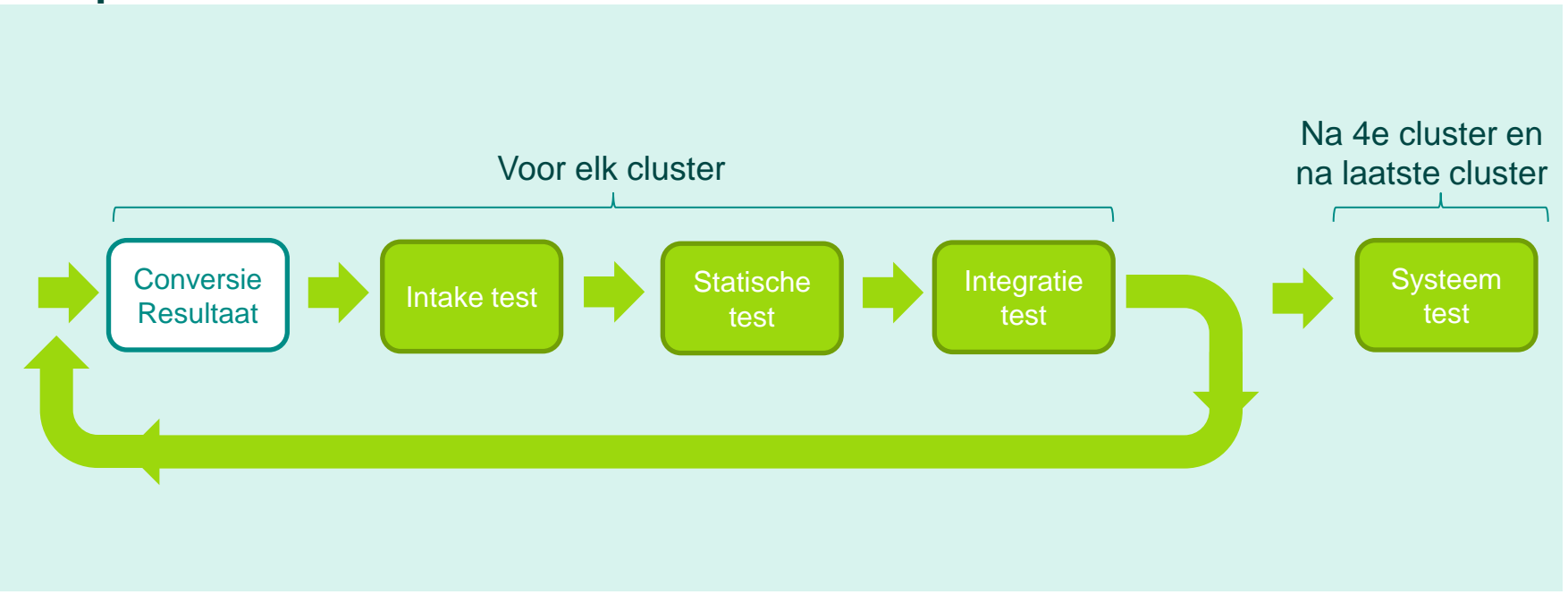

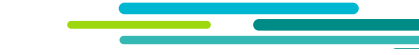

#### **Testproces is volledig gestuurd door risico's**

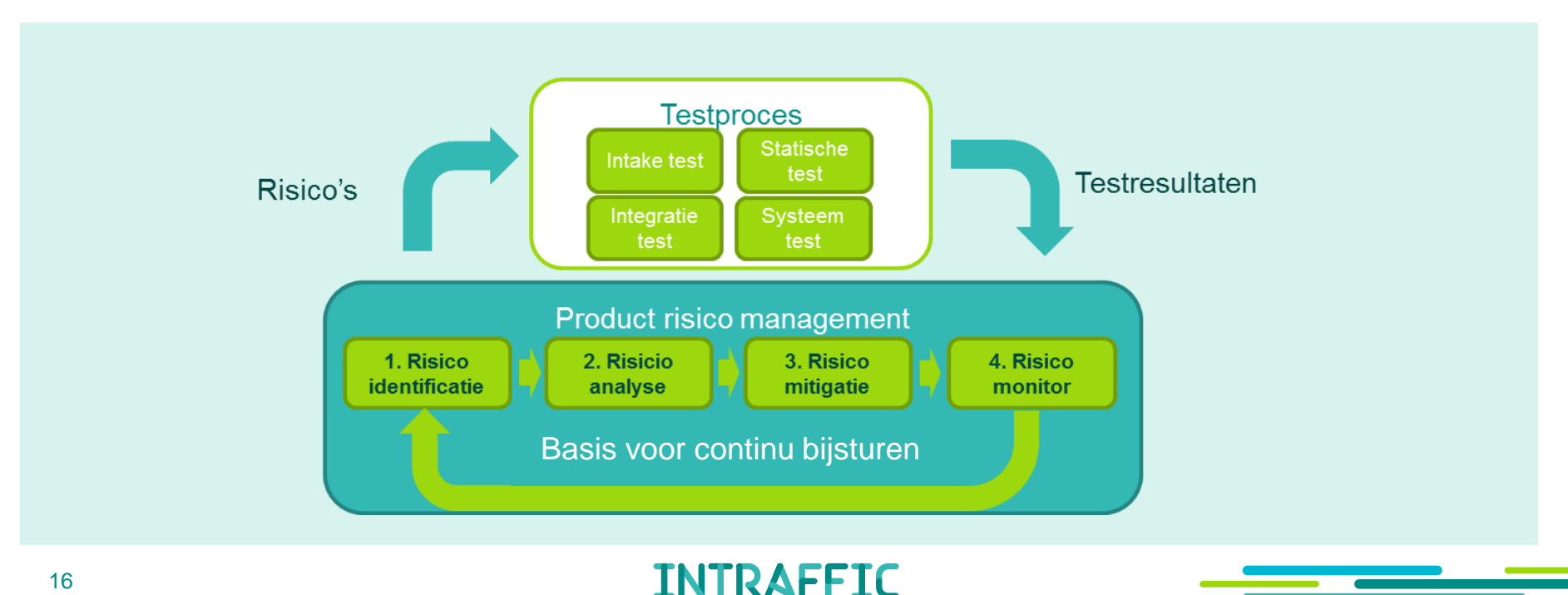

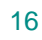

#### **Gebruik van testautomatisering en tooling**

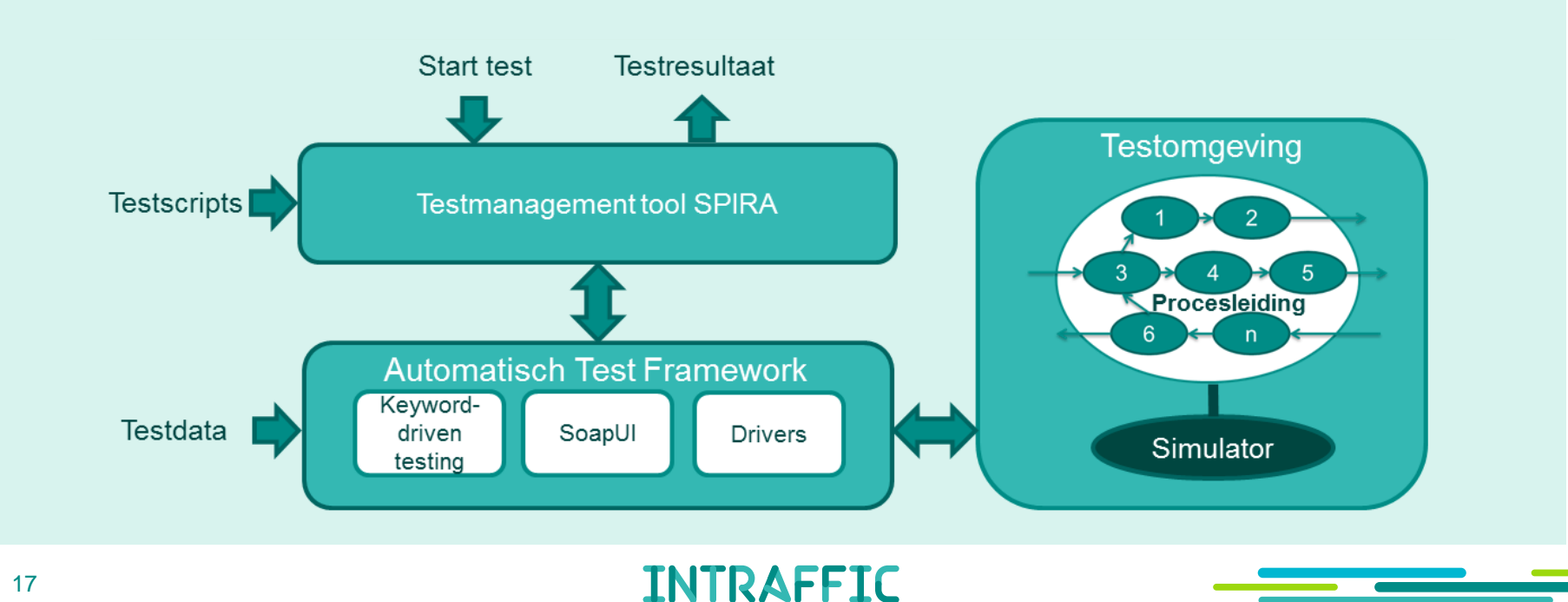